## **Document Properties**

The Properties tab of a record allows you to select an account or role as an owner of the record, review system information, schedule reviews, view existing schedules, pending reviews, and the record's history.

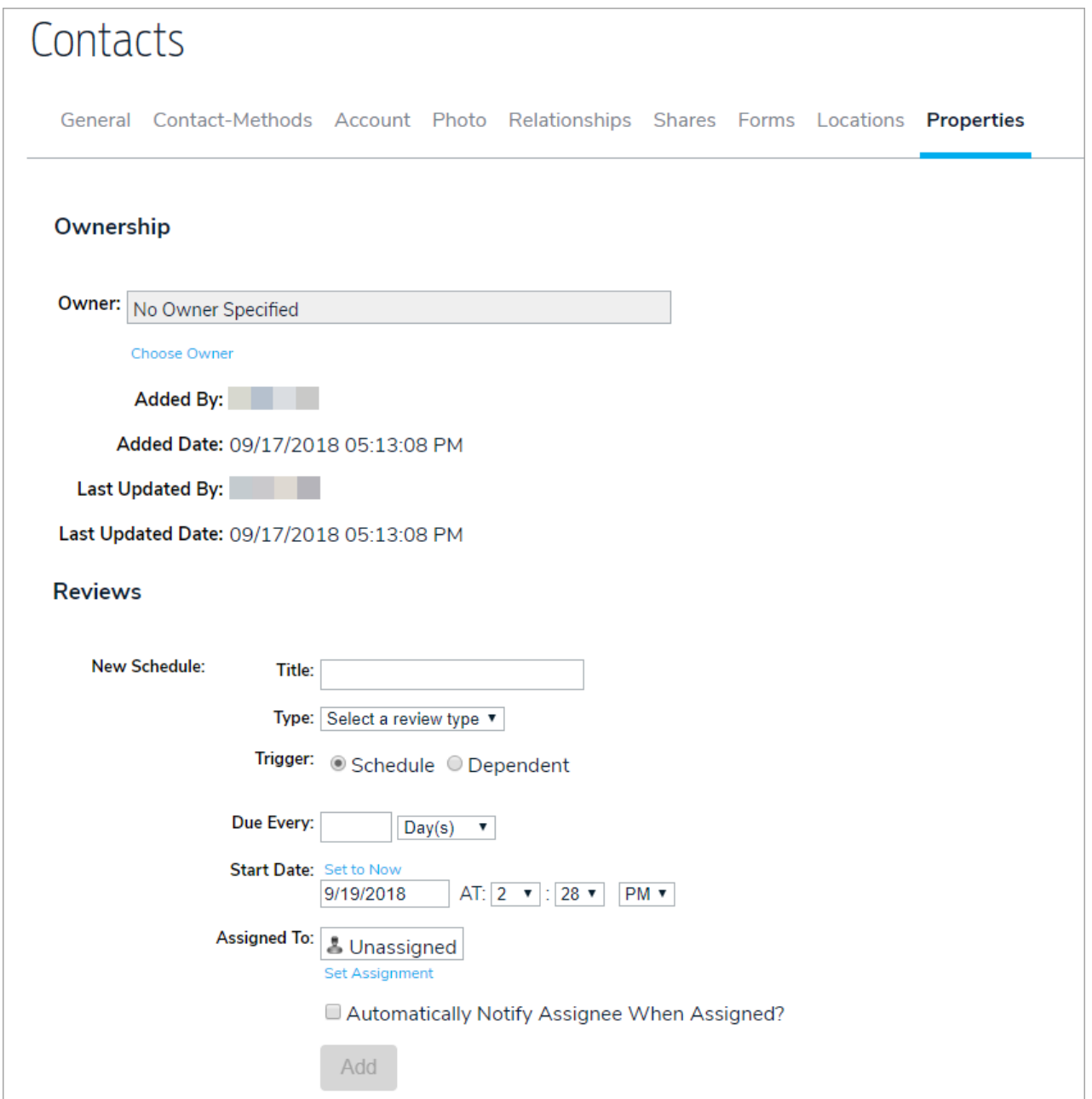